## STATE LICENSURE OR CERTIFICATION: CORRECTION REPORT

NATIONAL PRACTITIONER DATA BANK

NPDB

Privacy Policy | OMB Number: 0915-0126 Expiration Date: mm/dd/yyyy

Report Numb After you sub

## Public Burden Statement

×

1. Subject

OMB Number: 0915-0126 Expiration Date: XX/XX/20XX

The c

Person

Last Na

SMITH

+ Add

Gende

O Male

Birthda

01 / 0

Is this

Date of

MM.

Public Burden Statement: The NPDB is a web-based repository of reports containing information on medical malpractice payments and certain adverse actions related to health care practitioners, providers, and suppliers. Established by Congress in 1986, it is a workforce tool that prevents practitioners from moving state-to-state without disclosure or discovery of previous damaging performance. The statutes and regulations that govern and maintain NPDB operations include: Title IV of Public Law 99-660, Health Care Quality Improvement Act (HCQIA) of 1986, Section 1921 of the Social Security Act, Section 1128E of the Social Security Act, and Section 6403 of the Patient Protection and Affordable Care Act of 2010. The NPDB regulations implementing these laws are codified at 45 CFR Part 60. An agency may not conduct or sponsor, and a person is not required to respond to, a collection of information unless it displays a currently valid OMB control number. The OMB control number for this information collection is 0915-0126 and it is valid until XX/XX/202X. This information collection is mandatory (45 CFR Part 60). 45 CFR Section 60.20 provides information on the confidentiality of the NPDB. Information reported to the NPDB is considered confidential and shall not be disclosed outside of HHS, except as specified in Sections 60.17, 60.18, and 60.21. Public reporting burden for this collection of information is estimated to average .25 hours per response, including the time for reviewing instructions, searching existing data sources, and completing and reviewing the collection of information. Send comments regarding this burden estimate or any other aspect of this collection of information, including suggestions for reducing this burden, to HRSA Reports Clearance Officer, 5600 Fishers Lane, Room 14N136B, Rockville, Maryland, 20857 or paperwork@hrsa.gov.

ed Help?

Close

Entity: TEST AGENCY (TEST, ST) | User: Testuser Sign Out NATIONAL PRACTITIONER DATA BANK STATE LICENSURE OR CERTIFICATION: CORRECTION REPORT Privacy Policy OMB Number: 0915-0126 Expiration Date: mm/dd/yyyy Report Number: 7950000155498255 After you submit this correction report, the report number will be updated. Subject Information Need Help? The current report information is pre-populated for you. Please carefully review all fields to be sure the information is accurate and enter your corrections if needed. Personal Information **Last Name First Name** Middle Name Suffix (Jr, III) SMITH JOHN Andrew + Additional name (e.g., maiden name) Gender O Female O Male Unknown Birthdate 01 / 01 / 1960

Is this person deceased? Date of Death MM / DD / YYYYY Practitioner's Address Type of Address If the home address is not known, enter a work address. Home Address/Address of Record Country United States Address Entering a military address? 55 37TH ST Address Line 2 City State KS Kansas ORLANDO ZIP 44444 (1) Work Information ☐ Use our information as the practitioner's work information. Organization Name Organization Type Work Address Country United States Address Entering a military address? Address Line 2 City State CHOOSE ONE FROM LIST ZIP 1 Profession and Licensure Against which license or certification was the action taken? Add a related license, certification, registration, permit or other authorization (e.g., controlled substance, prescriptive authority, sedation permit). See instructions Description (Optional) Profession or Field of Licensure Occupational Therapist Does the subject have a license for the selected profession or field of licensure? O No/Not sure How to report an unlicensed individual Yes State License Number FL Florida 11111 Add any other health care licenses the individual holds + Additional license Professional Schools Attended Enter the schools or institutions the practitioner attended for their professional degree, training or certification (e.g., medical school, certification program). What if the practitioner has not graduated? Name of School or Institution **Completion Year** UNIVERSITY OF FLORIDA 2000 + Additional school or institution Identification Numbers SSN or ITIN (Social Security Number or Individual Taxpayer Identification Number) \*\*\*\*6778 Edit + Additional SSN or ITIN NPI (National Provider Identifier) To help queriers find your report, add the practitioner's NPI number if you know it. + Additional NPI DEA (Drug Enforcement Administration) Number + Additional DEA ☑ Does the subject have a FEIN or UPIN identification number? FEIN (Federal Employer Identification Number) + Additional FEIN UPIN (Unique Physician Identification Number) + Additional UPIN Health Care Entity Affiliation ☑ Is the practitioner affiliated with a health care entity? Type of Affiliation CHOOSE ONE FROM LIST **Entity Name** Country United States Address Entering a military address?

Address Line 2 City State CHOOSE ONE FROM LIST ZIP V + Additional Affiliate

2. Action Information

Certifier Information

Continue to next step

Return to Options

Save and finish later

| ^ | _   | _ |  |
|---|-----|---|--|
| г | 4   | - |  |
|   | - 3 | ĸ |  |
| L |     |   |  |

# What type of license are you reporting?

# Search

Recently Used
Occupational Therapist

Behavioral Health Occupations

Other Rehavioral Health Occu

Other Behavioral Health Occupation - Not Classified, Specify - BEHAVIOR ANALYST Psychologist/Psychological Assistant

Psychologist

Psychologist - CERTIFIED

Rehabilitative, Respiratory and Restorative Service Practitioner

Occupational Therapist
Occupational Therapy Assistant

Physical Therapist

Physical Therapy Assistant

Health Care Facility Administrator

Health Care Facility Administrator

Health Care Facility Administrator

Report a different license

Sign Out NATIONAL PRACTITIONER DATA BANK

Entity: TEST AGENCY (TEST, ST) | User: Testuser STATE LICENSURE OR CERTIFICATION: CORRECTION REPORT Privacy Policy OMB Number: 0915-0126 Expiration Date: mm/dd/yyyy Report Number: 7950000155498256 After you submit this correction report, the report number will be updated. Subject Information # Edit 2. Action Information The current report information is pre-populated for you. Please carefully review all fields to be sure the information is accurate or enter your corrections if needed. Adverse Action(s) Taken Find an Action Select up to 5 actions ☐ Revocation of License (1110) ☐ Probation of License (1125) ☑ Suspension of License (1135) □ Summary or Emergency Limitation or Restriction on License (1138) □ Summary or Emergency Suspension of License (1139) ☐ Reprimand or Censure (1140) □ Voluntary Surrender of License (1145) ☐ Voluntary Limitation or Restriction on License (1146) □ Limitation or Restriction on License (1147) ☐ Daniel of Licence Denoual (1140) Selected Action(s): 1 Clear All Suspension of License (1135) Basis for Action(s) FAILURE TO COMPLY WITH HEALTH AND SAFETY REQUIREMENTS + Additional basis for action Adverse Action Information What is the name of the agency or program that took the action? TEST ENTITY Date the action was taken The date the decision for the action was issued, filed or signed. 02 / 01 / 2020 Date the action went into effect The starting date for the action. This may be the same as the action was taken or it may be different. 02 / 01 / 2020 How long will it remain in effect? A specific period of time
 Permanently
 Unknown/Indefinite Years Months Days Is reinstatement automatic after this period of time? ○ No ○ Yes ○ Yes, with conditions (requires a Revision to Action report when status changes) Total monetary penalty, assessment, restitution or fine 00000.00 Is the adverse action specified in this report based on the subject's professional competence or conduct, which adversely affected, or could have adversely affected, the health or welfare of patient(s)? Yes ONo Is the action on appeal? Date of Appeal MM / DD / YYYY Describe the subject's acts or omissions that caused the action to be taken. Do not include any personally identifiable information, such as names, for anyone except the subject of this report. Your narrative description helps guerying organizations understand more about the action and why it was taken. Test narrative There are 3986 characters remaining for the description. Spell Check Optional Reference Numbers Entity Report Reference is an optional field that allows entities to add their own internal reference number to the report, such as a claim number. The reference number is available to all queriers. **Entity Report Reference** Customer Use is an optional field for you to create an identification for internal use. Your customer use number is only available to your organization. **Customer Use** 

Certifier Information

Return to Options

Continue to next step

Save and finish later

#### Select a Basis for Action

Enter a keyword or phrase to find matching bases. (Example: "failure")

# Search

### Non-Compliance With Requirements

| Non-compliance with require                             | mons                                                           |
|---------------------------------------------------------|----------------------------------------------------------------|
| Exclusion or Suspension Fro                             | m a Federal or State Health Care Program                       |
| Failure to Comply With Healt                            | th and Safety Requirements                                     |
| Failure to Maintain Adequate                            | or Accurate Records                                            |
| Failure to Maintain Equipmen                            | nt/Missing or Inadequate Equipment                             |
| Failure to Maintain Records                             | or Provide Medical, Financial or Other Required Information    |
| Failure to Maintain Supplies/                           | Missing or Inadequate Supplies                                 |
| Failure to Meet Licensing Bo                            | pard Reporting Requirements                                    |
| Failure to Meet the Initial Red                         | quirements of a License                                        |
| Failure to Take Corrective Ad                           | ction                                                          |
| Financial Insolvency                                    |                                                                |
| Lack of Appropriately Qualific                          | ed Professionals                                               |
| License Revocation, Suspen<br>Local Licensing Authority | sion or Other Disciplinary Action Taken by a Federal, State of |
| Operating Beyond Scope of                               | License                                                        |

Don't see what you're looking for?

# STATE LICENSURE OR CERTIFICATION: CORRECTION REPORT

NATIONAL PRACTITIONER DATA BANK

Privacy Policy | OMB Number: 0915-0126 Expiration Date: mm/dd/yyyy

Report Number: 7950000155498255

After you submit this correction report, the report number will be updated.

 Subject Information # Edit 2. Action Information Edit Certifier Information Review your entries to be sure they are correct before you Continue. Subject Information Edit

> Subject Name: SMITH, JOHN Other Name(s) Used: None/NA

Gender: UNKNOWN Date of Birth: 01/01/1960

Organization Name: None/NA Work Address: None/NA City, State, ZIP: None/NA

> City, State, ZIP: TEST CITY, ST 11111 Deceased: UNKNOWN

None/NA

None/NA

55 TEST ST

Federal Employer Identification Numbers (FEIN): None/NA \*\*\*-\*\*-6778 Social Security Numbers (SSN): Individual Taxpayer Identification Numbers (ITIN): None/NA

National Provider Identifiers (NPI):

Professional School(s) & Year(s) of Graduation: UNIVERSITY OF TEST (2000) Occupation/Field of Licensure: OCCUPATIONAL THERAPIST

Organization Type:

Home Address:

State License Number, State of Licensure: 11111, ST Drug Enforcement Administration (DEA) Numbers: None/NA Unique Physician Identification Numbers (UPIN): None/NA

Name(s) of Health Care Entity (Entities) With Which Subject Is Affiliated or Associated (Inclusion Does Not Imply Complicity in the Reported Action): None/NA Business Address of Affiliate: None/NA

> City, State, ZIP: None/NA Nature of Relationship(s): None/NA

Action Information Edit

Type of Adverse Action: STATE LICENSURE

> FAILURE TO COMPLY WITH HEALTH AND SAFETY Basis for Action: REQUIREMENTS (31)

TEST ENTITY

None/NA

Name of Agency or Program That Took the Adverse Action Specified in This Report:

> Adverse Action Classification Code(s): SUSPENSION OF LICENSE (1135)

Date Action Was Taken: 02/01/2020 02/01/2020 Date Action Became Effective:

INDEFINITE Length of Action:

and/or Restitution:

Total Amount of Monetary Penalty, Assessment

Is the subject automatically reinstated after the None/NA

adverse action period is completed?:

Description of Subject's Act(s) or Omission(s) or

Other Reasons for Action(s) Taken and Description

of Action(s) Taken by Reporting Entity: Test narrative

Is the action on appeal?: UNKNOWN

Certification

I certify that I am authorized to submit this transaction and that all information is true and correct to the best of my knowledge.

**Authorized Submitter's Name** 

Authorized Submitter's Title

TEST

TEST

**Authorized Submitter's Phone** Ext.

777777777

WARNING: Any person who knowingly makes a false statement or misrepresentation to the National Practitioner Data Bank (NPDB) may be subject to a fine and imprisonment under federal statute.

Save and finish later

Submit to the NPDB

## STATE LICENSURE OR CERTIFICATION: REVISION TO ACTION

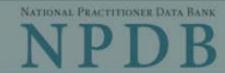

Privacy Policy | OMB Number: 0915-0126 Expiration Date: mm/dd/yyyy

Report Numb Action(s):

## Public Burden Statement

30

1. Subject

OMB Number: 0915-0126 Expiration Date: XX/XX/20XX

Pleas Option once

Person

Last Na

SMITH

+ Addi

Gender

**OMale** 

Birthda

01/0

Is this ONO

Date of

Public Burden Statement: The NPDB is a web-based repository of reports containing information on medical malpractice payments and certain adverse actions related to health care practitioners, providers, and suppliers. Established by Congress in 1986, it is a workforce tool that prevents practitioners from moving state-to-state without disclosure or discovery of previous damaging performance. The statutes and regulations that govern and maintain NPDB operations include: Title IV of Public Law 99-660, Health Care Quality Improvement Act (HCQIA) of 1986, Section 1921 of the Social Security Act, Section 1128E of the Social Security Act, and Section 6403 of the Patient Protection and Affordable Care Act of 2010. The NPDB regulations implementing these laws are codified at 45 CFR Part 60. An agency may not conduct or sponsor, and a person is not required to respond to, a collection of information unless it displays a currently valid OMB control number. The OMB control number for this information collection is 0915-0126 and it is valid until XX/XX/202X. This information collection is mandatory (45 CFR Part 60). 45 CFR Section 60.20 provides information on the confidentiality of the NPDB. Information reported to the NPDB is considered confidential and shall not be disclosed outside of HHS, except as specified in Sections 60.17, 60.18, and 60.21. Public reporting burden for this collection of information is estimated to average .25 hours per response, including the time for reviewing instructions, searching existing data sources, and completing and reviewing the collection of information. Send comments regarding this burden estimate or any other aspect of this collection of information, including suggestions for reducing this burden, to HRSA Reports Clearance Officer, 5600 Fishers Lane, Room 14N136B, Rockville, Maryland, 20857 or paperwork@hrsa.gov.

ed Help?

Close

MM / DD /YYYY

Entity: TEST AGENCY (TEST, ST) | User: Testuser Sign Out NATIONAL PRACTITIONER DATA BANK STATE LICENSURE OR CERTIFICATION: REVISION-TO-ACTION Privacy Policy | OMB Number: 0915-0126 Expiration Date: mm/dd/yyyy Report Number: 7950000155498256 Suspension of License Action(s): Subject Information Need Help? Please review all fields. If the subject information is incorrect, select Return to Options and complete a Correction Report. Start a new Revision to Action Report once you have corrected the subject information. Personal Information **Last Name First Name** Middle Name Suffix (Jr, III) SMITH JOHN: ANDREW + Additional name (e.g., maiden name) Gender O Male O Female Unknown Birthdate 01 / 01 / 1960 Is this person deceased? ONo 

Yes OUnknown Date of Death MM / DD / YYYY Practitioner's Address Type of Address If the home address is not known, enter a work address. Home Address/Address of Record Country United States Address Entering a military address? 55 37TH ST Address Line 2 City State ORLANDO KS Kansas ZIP 44444 Work Information ☐ Use our information as the practitioner's work information. Organization Name Organization Type Work Address Country United States Address Entering a military address? Address Line 2 City State CHOOSE ONE FROM LIST ZIP

V

Profession and Licensure

Occupational Therapist

Yes

FL Florida

+ Additional license

Professional Schools Attended

(e.g., medical school, certification program).

Edit

DEA (Drug Enforcement Administration) Number

To help queriers find your report, add the practitioner's NPI number if you know it.

What if the practitioner has not graduated?

Name of School or Institution

+ Additional school or institution

UNIVERSITY OF FLORIDA

Identification Numbers

+ Additional SSN or ITIN

NPI (National Provider Identifier)

\*\*\*\*\*6778

+ Additional NPI

State

authority, sedation permit). See instructions

Profession or Field of Licensure

Against which license or certification was the action taken?

Add any other health care licenses the individual holds

Add a related license, certification, registration, permit or other authorization (e.g., controlled substance, prescriptive

Enter the schools or institutions the practitioner attended for their professional degree, training or certification

Does the subject have a license for the selected profession or field of licensure?

O No/Not sure How to report an unlicensed individual

SSN or ITIN (Social Security Number or Individual Taxpayer Identification Number)

Description (Optional)

Completion Year

2000

License Number

11111

+ Additional DEA

Does the subject have a FEIN or UPIN identification number?

FEIN (Federal Employer Identification Number)

+ Additional FEIN

UPIN (Unique Physician Identification Number)

+ Additional UPIN

Health Care Entity Affiliation

☑Is the practitioner affiliated with a health care entity?

Type of Affiliation

CHOOSE ONE FROM LIST

+ Additional UPIN

Health Care Entity Affiliation

☑Is the practitioner affiliated with a health care entity?

Type of Affiliation

CHOOSE ONE FROM LIST

Entity Name

Country

United States

Address Entering a military address?

Country

United States

Address Entering a military address?

Address Line 2

City State

CHOOSE ONE FROM LIST

+ Additional Affiliate

Save and finish later

Continue to next step

2. Action Information

3. Certifier Information

Return to Options

Entity: TEST AGENCY (TEST, ST) | User: Testuser Sign Out

NATIONAL PRACTITIONER DATA BANK

STATE LICENSURE OR CERTIFICATION: REVISION-TO-ACTION Privacy Policy OMB Number: 0915-0126 Expiration Date: mm/dd/yyyy Report Number: 7950000155498256 Action(s): Suspension of License Subject Information # Edit Action Information Adverse Action(s) Taken Find an Action Select up to 5 actions ☐ License Restored or Reinstated, Complete (1280) ☐ License Restored or Reinstated, Conditional (1282) ☐ License Restored or Reinstated, Partial (1283) ☐ License Restoration or Reinstatement Denied (1285) ☐ Reduction of Previous Licensure Action (1295) ☐ Extension of Previous Licensure Action (1296) ☐ Modification of Previous Licensure Action (1297) □ Prescriptive/Dispensing Authority Action - Not Classified, Specify (1179) ☐ Publicly Available Negative Action or Finding, Specify (1189) □ Other Licensure Action - Not Classified, Specify (1199) Selected Action(s): 0 Clear All Adverse Action Information What is the name of the agency or program that took the action? Date the action was taken The date the decision for the action was issued, filed or signed. Note: Date must be on or after Date of Action of related report (02/01/2020). MM / DD / YYYY Date the action went into effect The starting date for the action. This may be the same as the action was taken or it may be different. MM / DD / YYYY Total monetary penalty, assessment, restitution or fine 00.00000 Is the action on appeal? O No 

Yes O Unknown Date of Appeal MM / DD / YYYY Describe the subject's acts or omissions that caused the action to be taken. Do not include any personally identifiable information, such as names, for anyone except the subject of this report. Your narrative description helps querying organizations understand more about the action and why it was taken. There are 4000 characters remaining for the description. Spell Check Optional Reference Numbers Entity Report Reference is an optional field that allows entities to add their own internal reference number to the report, such as a claim number. The reference number is available to all queriers. **Entity Report Reference** 

Customer Use is an optional field for you to create an identification for internal use. Your customer use number is only available to your organization.

**Customer Use** 

Save and finish later Continue to next step

#### Select a Basis for Action

Enter a keyword or phrase to find matching bases. (Example: "failure")

# Search

### Non-Compliance With Requirements

| Non-compliance with require                             | mons                                                           |
|---------------------------------------------------------|----------------------------------------------------------------|
| Exclusion or Suspension Fro                             | m a Federal or State Health Care Program                       |
| Failure to Comply With Healt                            | th and Safety Requirements                                     |
| Failure to Maintain Adequate                            | or Accurate Records                                            |
| Failure to Maintain Equipmen                            | nt/Missing or Inadequate Equipment                             |
| Failure to Maintain Records                             | or Provide Medical, Financial or Other Required Information    |
| Failure to Maintain Supplies/                           | Missing or Inadequate Supplies                                 |
| Failure to Meet Licensing Bo                            | pard Reporting Requirements                                    |
| Failure to Meet the Initial Red                         | quirements of a License                                        |
| Failure to Take Corrective Ad                           | ction                                                          |
| Financial Insolvency                                    |                                                                |
| Lack of Appropriately Qualific                          | ed Professionals                                               |
| License Revocation, Suspen<br>Local Licensing Authority | sion or Other Disciplinary Action Taken by a Federal, State of |
| Operating Beyond Scope of                               | License                                                        |

Don't see what you're looking for?

# STATE LICENSURE OR CERTIFICATION: REVISION-TO-ACTION

NATIONAL PRACTITIONER DATA BANK

Privacy Policy OMB Number: 0915-0126 Expiration Date: mm/dd/yyyy

Report Number: 7950000155498256 Action(s): Suspension of License

2. Action Information

Subject Information

Fdit

Edit

Certifier Information

Subject Information Edit

Review your entries to be sure they are correct before you Continue.

Subject Name: SMITH, JOHN ANDREW Other Name(s) Used: None/NA

None/NA

11111, ST

55 TEST ST

Gender UNKNOWN Date of Birth: 01/01/1960

Organization Name: None/NA

> Work Address: None/NA City, State, ZIP: None/NA

City, State, ZIP: TEST CITY, ST 11111 Deceased: UNKNOWN

Federal Employer Identification Numbers (FEIN): None/NA \*\*\*-\*\*-6778 Social Security Numbers (SSN):

Individual Taxpayer Identification Numbers (ITIN): None/NA National Provider Identifiers (NPI): None/NA

Professional School(s) & Year(s) of Graduation: UNIVERSITY (2000)

Organization Type:

Home Address:

Occupation/Field of Licensure: OCCUPATIONAL THERAPIST

Drug Enforcement Administration (DEA) Numbers: None/NA

Unique Physician Identification Numbers (UPIN): None/NA Name(s) of Health Care Entity (Entities) With Which

State License Number, State of Licensure:

Subject Is Affiliated or Associated (Inclusion Does Not Imply Complicity in the Reported Action): None/NA

> Business Address of Affiliate: None/NA City, State, ZIP: None/NA

Nature of Relationship(s): None/NA

Action Information Edit

Type of Adverse Action: STATE LICENSURE

Name of Agency or Program That Took the Adverse Action Specified in This Report:

TEST AGENCY Adverse Action Classification Code(s): LICENSE RESTORED OR REINSTATED.

COMPLETE (1280)

03/01/2020

Date Action Became Effective: 03/01/2020

Date Action Was Taken:

Total Amount of Monetary Penalty, Assessment and/or Restitution: None/NA

Is Subject Automatically Reinstated After Adverse

Action Period Is Completed?:

None/NA Description of Subject's Act(s) or Omission(s) or

Other Reasons for Action(s) Taken and Description

of Action(s) Taken by Reporting Entity:

Test description

Is the action on appeal?: UNKNOWN

Certification

I certify that I am authorized to submit this transaction and that all information is true and correct to the best of my knowledge.

**Authorized Submitter's Name** 

TEST

Authorized Submitter's Title

Authorized Submitter's Phone

777777777

TEST

WARNING:

Any person who knowingly makes a false statement or misrepresentation to the National Practitioner Data Bank (NPDB) may be subject to a fine and imprisonment under federal statute.

Ext.

Save and finish later

Submit to the NPDB

# CLINICAL PRIVILEGES: VOID REPORT

NATIONAL PRACTITIONER DATA BANK NPDB

Privacy Policy | OMB Number: 0915 0126 Expiration Date: mm/dd/yyyy

×

Subject N

Public Burden Statement

Report N

OMB Number: 0915-0126 Expiration Date: XX/XX/20XX

Public Burden Statement: The NPDB is a web-based repository of reports containing information on medical malpractice payments and certain adverse

actions related to health care practitioners, providers, and suppliers.

information. Send comments regarding this burden estimate or any other

burden, to HRSA Reports Clearance Officer, 5600 Fishers Lane, Room

14N136B, Rockville, Maryland, 20857 or paperwork@hrsa.gov.

aspect of this collection of information, including suggestions for reducing this

Action(s)

NPDB R

Hospital: NPDB re physicial any restr by a hea conducti and other other he

Reason

The thre

 The re · The ac

· The ac

When yo that led

Dispute

The Sec request

· If the

• If your отданизации was ещуше то терои ите иногнации

Established by Congress in 1986, it is a workforce tool that prevents practitioners from moving state-to-state without disclosure or discovery of previous damaging performance. The statutes and regulations that govern and maintain NPDB operations include: Title IV of Public Law 99-660, Health Care Quality Improvement Act (HCQIA) of 1986, Section 1921 of the Social Security Act, Section 1128E of the Social Security Act, and Section 6403 of the Patient Protection and Affordable Care Act of 2010. The NPDB regulations implementing these laws are codified at 45 CFR Part 60. An agency may not conduct or sponsor, and a person is not required to respond to, a collection of information unless it displays a currently valid OMB control number. The OMB control number for this information collection is 0915-0126 and it is valid until XX/XX/202X. This information collection is mandatory (45 CFR Part 60). 45 CFR Section 60.20 provides information on the confidentiality of the NPDB. Information reported to the NPDB is considered confidential and shall not be disclosed outside of HHS, except as specified in Sections 60.17, 60.18, and 60.21. Public reporting burden for this collection of information is estimated to average .25 hours per response, including the time for reviewing instructions, searching existing data sources, and completing and reviewing the collection of

to the NPDB that meet he clinical privileges of a ler of clinical privileges, or entist is under investigation fuct, or (2) in return for not nedical staff membership. a physician, dentist, or

egarding the circumstances

ew of this report at the

Close

· If the report accurately depicted the action taken by your organization and the basis for the action in your organization's written record.

#### CLINICAL PRIVILEGES: VOID REPORT

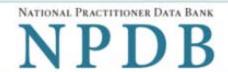

Privacy Policy OMB Number: 0915-0126 Expiration Date: mm/dd/yyyy

Subject Name: SMITH, JOHN ANDREW

Report Number: 7950000155498256

Action(s): • Suspension of Clinical Privileges

### **NPDB Reporting Requirements**

Hospitals and other health care entities must report adverse clinical privileges actions to the NPDB that meet NPDB reporting criteria-that is, any professional review action that adversely affects the clinical privileges of a physician or dentist for a period of more than 30 days or the acceptance of the surrender of clinical privileges, or any restriction of such privileges by a physician or dentist, (1) while the physician or dentist is under investigation by a health care entity relating to possible incompetence or improper professional conduct, or (2) in return for not conducting such an investigation or proceeding. Clinical privileges include privileges, medical staff membership, and other circumstances (e.g., network participation and panel membership) in which a physician, dentist, or other health care practitioner is permitted to furnish medical care by a health care entity.

#### Reasons to Void a Report

The three reasons for voiding a report are:

- The report was submitted in error.
- · The action was not reportable because it did not meet NPDB reporting requirements.
- The action was overturned on appeal.

When you select Continue you must select one of these reasons and provide details regarding the circumstances that led to your decision to void this report.

# Dispute Resolution Review

The Secretary of the U.S. Department of Health and Human Services conducted a review of this report at the request of the report subject to determine the following:

- If the report was submitted in accordance with reporting requirements
- · If your organization was eligible to report the information
- If the report accurately depicted the action taken by your organization and the basis for the action in your organization's written record

After completing this review, the Secretary determined that this report should be maintained as it was submitted.

# Are you sure you want to void this report?

OYes ONo

Entity: TEST AGENCY (TEST, ST) | User: Testuser

Sign Out

# CLINICAL PRIVILEGES: VOID REPORT

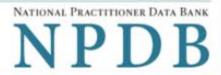

| Subject Name: SMITH, JOHN ANDREW                                                                                                    |                                                                           |  |
|----------------------------------------------------------------------------------------------------|---------------------------------------------------------------------------|--|
| Report Number: 7950000155498256                                                                                                    |                                                                           |  |
| Action(s): • Suspension of Clinical Privileges                                                                                                    |                                                                           |  |
| Why are you voiding this report?                                                                                                    |                                                                           |  |
| • The report was submitted in error (e.g., w<br>never finalized).                                                                                                    | vrong practitioner named, duplicate report, payment not delivered, action |  |
| Please explain:                                                                                                    |                                                                           |  |
|                                                                                                    | 54                                                                        |  |
| There are 4000 characters remaining for the                                                                                                    | e explanation.                                                            |  |
| O The action was not reportable because it                                                                                                    | t did not meet NPDB reporting requirements.                               |  |
|                                                                                                    | ne action was reversed because the original action should never have      |  |
| been taken.                                                                                                    |                                                                           |  |
|                                                                                                    | create an identification for internal use. Your customer use number       |  |
| Customer Use is an optional field for you to                                                                                                    | create an identification for internal use. Your customer use number       |  |
| Customer Use is an optional field for you to is only available to your organization.                                                                                                    | create an identification for internal use. Your customer use number       |  |
| Customer Use is an optional field for you to is only available to your organization.                                                                                                    | create an identification for internal use. Your customer use number       |  |
| Customer Use is an optional field for you to is only available to your organization.  Customer Use  Certification                                                                                                    | create an identification for internal use. Your customer use number       |  |
| Customer Use is an optional field for you to is only available to your organization.  Customer Use  Certification  I certify that I am authorized to submit this to                                                                               |                                                                           |  |
| Customer Use is an optional field for you to is only available to your organization.  Customer Use  Certification  I certify that I am authorized to submit this to my knowledge.                                                                 |                                                                           |  |
| Customer Use is an optional field for you to is only available to your organization.  Customer Use  Certification I certify that I am authorized to submit this to my knowledge.  Authorized Submitter's Name                                     |                                                                           |  |
| Customer Use is an optional field for you to is only available to your organization.  Customer Use  Certification I certify that I am authorized to submit this to my knowledge.  Authorized Submitter's Name  TEST                               |                                                                           |  |
| Customer Use is an optional field for you to is only available to your organization.  Customer Use  Certification I certify that I am authorized to submit this to my knowledge.  Authorized Submitter's Name  TEST  Authorized Submitter's Title |                                                                           |  |

## WARNING:

Any person who knowingly makes a false statement or misrepresentation to the National Practitioner Data Bank (NPDB) may be subject to a fine and imprisonment under federal statute.

## REPORT AN APPEAL

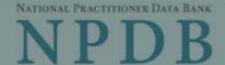

Privacy Policy

OMB Number: 0915-0126 Expiration Date: mm/dd/yyyy

Subject N × Public Burden Statement Report No Action(s): OMB Number: 0915-0126 Expiration Date: XX/XX/20XX Public Burden Statement: The NPDB is a web-based repository of reports Date of A containing information on medical malpractice payments and certain adverse actions related to health care practitioners, providers, and suppliers. Established by Congress in 1986, it is a workforce tool that prevents practitioners from moving state-to-state without disclosure or discovery of Customer mer use number previous damaging performance. The statutes and regulations that govern and is only av maintain NPDB operations include: Title IV of Public Law 99-660, Health Care Quality Improvement Act (HCQIA) of 1986, Section 1921 of the Social Security Custome Act, Section 1128E of the Social Security Act, and Section 6403 of the Patient Protection and Affordable Care Act of 2010. The NPDB regulations implementing these laws are codified at 45 CFR Part 60. An agency may not conduct or sponsor, and a person is not required to respond to, a collection of information unless it displays a currently valid OMB control number. The OMB Certif control number for this information collection is 0915-0126 and it is valid until XX/XX/202X. This information collection is mandatory (45 CFR Part 60). 45 I certi prrect to the best of CFR Section 60.20 provides information on the confidentiality of the NPDB. my kn Information reported to the NPDB is considered confidential and shall not be disclosed outside of HHS, except as specified in Sections 60.17, 60.18, and Autho 60.21. Public reporting burden for this collection of information is estimated to average .25 hours per response, including the time for reviewing instructions, TES' searching existing data sources, and completing and reviewing the collection of information. Send comments regarding this burden estimate or any other Autho aspect of this collection of information, including suggestions for reducing this burden, to HRSA Reports Clearance Officer, 5600 Fishers Lane, Room TES 14N136B, Rockville, Maryland, 20857 or paperwork@hrsa.gov. Autho Close 777

#### WARNING:

Any person who knowingly makes a false statement or misrepresentation to the National Practitioner Data Bank (NPDB) may be subject to a fine and imprisonment under federal statute.

## REPORT AN APPEAL

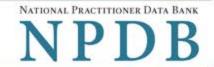

Privacy Policy | OMB Number: 0915-0126 Expiration Date: mm/dd/yyyy

Subject Name: **SMITH, JOHN ANDREW**Report Number: **7950000155498256** 

Action(s): • Suspension of License

| te of Appeal                                                                                        |                                                                    |
|----------------------------------------------------------------------------------------------------|--------------------------------------------------------------------|
| AM-DD-YYYY                                                                                          |                                                                    |
| stomer Use is an optional field for you to cre<br>only available to your organization.              | ate an identification for internal use. Your customer use number   |
| stomer Use                                                                                          |                                                                    |
|                                                                                                    |                                                                    |
| Certification                                                                                       |                                                                    |
| Continuation                                                                                        |                                                                    |
|                                                                                                    |                                                                    |
|                                                                                                    | ransaction and that all information is true and correct to the bes |
| I certify that I am authorized to submit this my knowledge.                                         | ransaction and that all information is true and correct to the bes |
|                                                                                                    | ransaction and that all information is true and correct to the bes |
| my knowledge.                                                                                       | ransaction and that all information is true and correct to the bes |
| my knowledge.  Authorized Submitter's Name  TEST                                                    | ransaction and that all information is true and correct to the bes |
| my knowledge.  Authorized Submitter's Name                                                          | ransaction and that all information is true and correct to the bes |
| my knowledge.  Authorized Submitter's Name  TEST                                                    | ransaction and that all information is true and correct to the bes |
| my knowledge.  Authorized Submitter's Name  TEST  Authorized Submitter's Title                      | ransaction and that all information is true and correct to the bes |
| My knowledge.  Authorized Submitter's Name  TEST  Authorized Submitter's Title  TEST                |                                                                    |
| Authorized Submitter's Name  TEST  Authorized Submitter's Title  TEST  Authorized Submitter's Phone |                                                                    |
| Authorized Submitter's Name  TEST  Authorized Submitter's Title  TEST  Authorized Submitter's Phone |                                                                    |

Submit to the NPDB

Save and finish later

## **Non-visible Questions**

For Correction and Revision-to-Action the Non-visible questions will be the same as the non-visible questions for the initial report.

| Label                                      | PDF Name<br>(step)                                                                                      | Location                     | Response<br>Input Item                                                                       | Visibility Trigger                                                                                                    | Other                                                                                          |
|--------------------------------------------|----------------------------------------------------------------------------------------------------|------------------------------|----------------------------------------------------------------------------------------------|----------------------------------------------------------------------------------------------------|------------------------------------------------------------------------------------------------|
| Are you sure you want to void this report? | Correction,<br>Revision-to-<br>Action,<br>Void, Notice<br>of Appeal<br>(Void<br>Report)                 | Lower part of the first page | Radio<br>buttons<br>"Yes" and<br>"No"                                                        | If the report has completed a dispute resolution review with a decision that the report should remain unchanged then the input items are displayed | If the report does<br>not qualify under<br>the conditions, the<br>fields are not<br>displayed. |
| Are you sure you want to void this report? | Correction,<br>Revision-to-<br>Action,<br>Void, Notice<br>of Appeal<br>(Void<br>Report)                 | Lower part of the first page | Radio<br>buttons<br>"No, I want<br>to correct<br>it." and<br>"Yes, I<br>want to<br>void it." | If the report has completed a dispute resolution review with a decision that the report should be corrected then the input items are displayed.    | If the report does<br>not qualify under<br>the conditions, the<br>fields are not<br>displayed. |
| Please explain:                            | Correction, Revision-to- Action, Void, Notice of Appeal (Void Report- Why are you voiding this report?) | Below the first radio button | Text entry                                                                                   | If the user selects the radio button that the report was erroneously submitted then the text entry is displayed.                                   | If displayed, then the field is required.                                                      |

| Label           | PDF Name<br>(step)                                                                                       | Location                      | Response<br>Input Item | Visibility Trigger                                                                                                   | Other                                                                                                    |
|-----------------|----------------------------------------------------------------------------------------------------|-------------------------------|------------------------|----------------------------------------------------------------------------------------------------|----------------------------------------------------------------------------------------------------|
| Please explain: | Correction, Revision-to- Action, Void, Notice of Appeal (Void Report – Why are you voiding this report?) | Below the second radio button | Text entry             | If the user selects the radio button that the action should not have been reported then the text entry is displayed. | If displayed, then the field is required. The label is changed to "The Secretary determined that this report meets the NPDB reporting requirements. Why do you disagree?" if the report has a dispute resolution decision that the report should remain unchanged. The label is changed to "The Secretary determined that this report should be corrected. Why are you voiding it?" if the report has a dispute resolution decision that the report should be corrected. |
| Please explain: | Correction, Revision-to- Action, Void, Notice of Appeal (Void Report – Why are you voiding this report?) | Below the third radio button  | Text entry             | If the user selects the radio button that the action was reversed then the text entry is displayed.                  | If displayed, then the field is required.                                                                                                    |

# **State Changes**

For Correction and Revision-to-Action the state changes will be the same as the state changes for the initial report.

| Label                                                      | PDF Name                                                | Item Type | Trigger                                                                                         |
|------------------------------------------------------------|---------------------------------------------------------|-----------|-------------------------------------------------------------------------------------------------|
| OMB Number:<br>0915-0126<br>Expiration Date:<br>mm/dd/yyyy | Correction, Revision-to- Action, Void, Notice of Appeal | Modal     | When the user selects the link the modal is displayed with the public burden statement content. |